Auftrag angenommen von / am and and and an am Repros angefertigt von / am

#### **AUFTRAGGEBER\_IN**

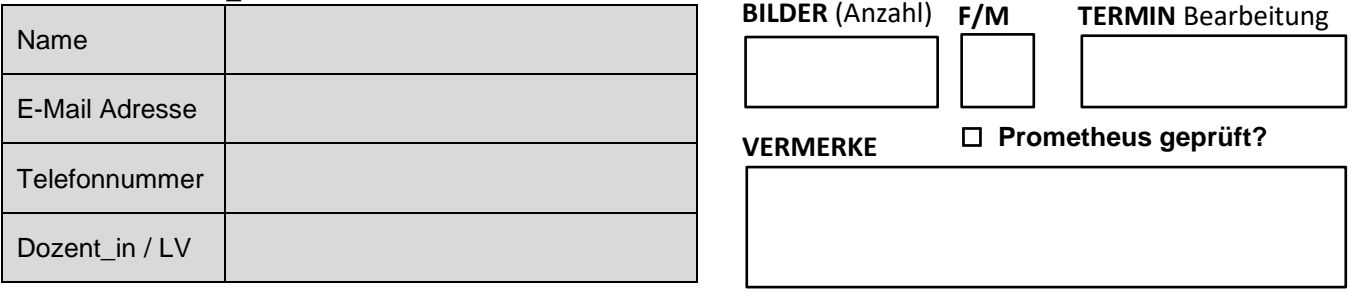

**Nur die grauen Felder ausfüllen!** Annahme, Anfertigung, Bearbeitung: Mediathek (M): Aufträge für Studierende (MAP etc.). Fotostelle (F): Aufträge für Mitarbeiter\_Innen des IKB, Abschlussarbeiten, Forschungslesesaal. Bearbeitungszeiten: Bis 15 Bilder: 3 Werktage + Annahme u. Abholtag; bis 30 Bilder: 5 Tage + Annahme u. Abholtag; ab 31 Bildern: nach Rücksprache.

## **VORLAGE(N)**

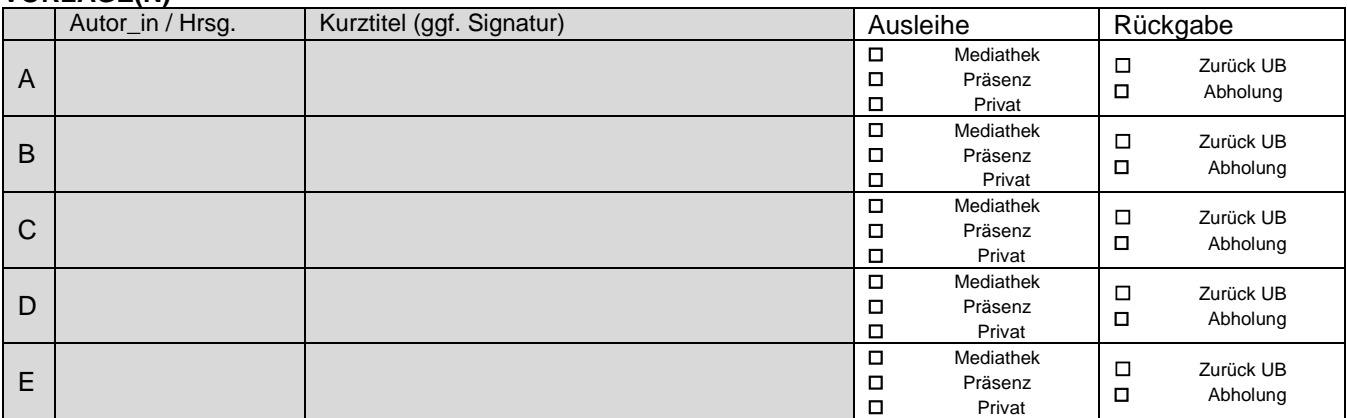

## **GEWÜNSCHTE REPRODUKTION(EN)**

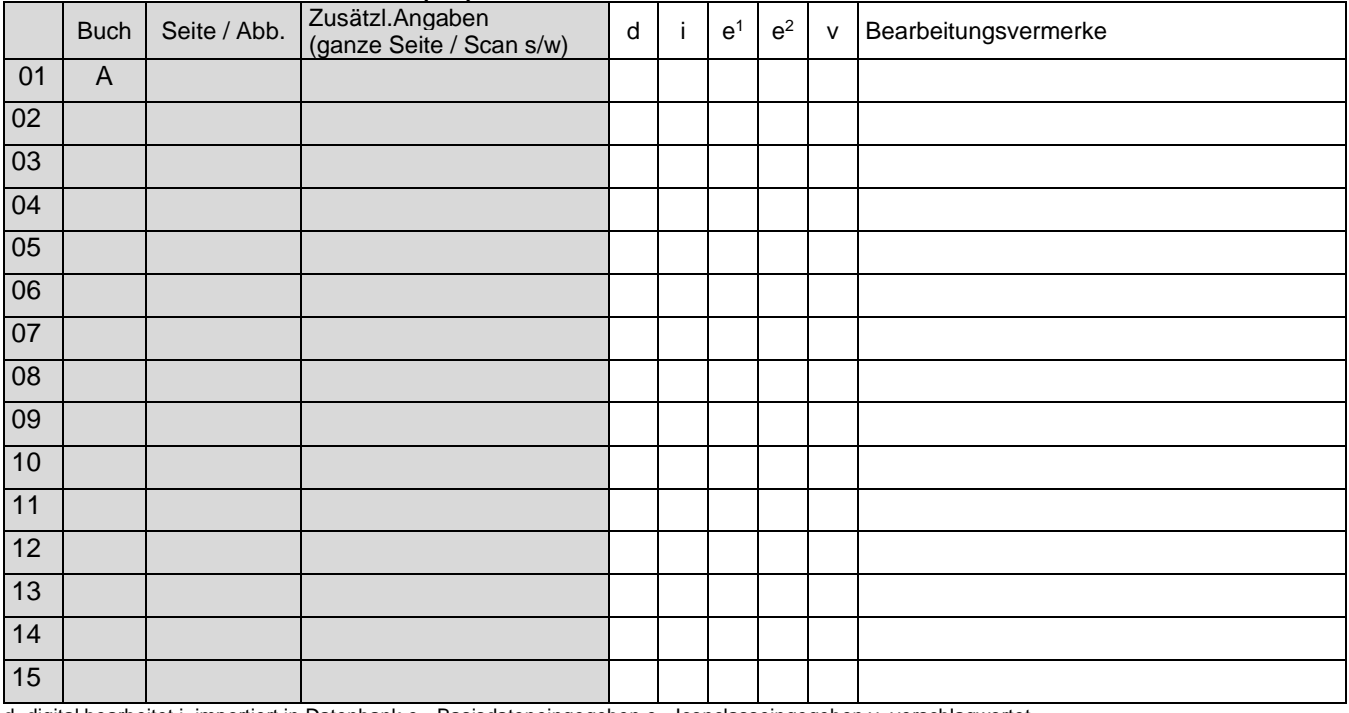

d=digital bearbeitet i=importiert in Datenbank e1=Basisdateneingegeben e2=Iconclasseingegeben v=verschlagwortet

Mit der Erteilung des Auftrages versichere ich, die jeweils geltenden Urheber- und Bildrechte der Bildmaterialien zu beachten

#### **Datum / Unterschrift**

☐ E-Mail verschickt am: ☐ Bücher abgeholt / ausgebucht / zurückgestellt am:

☐ In Mitarbeit.-LW / HU-Box gelegt am: ☐ In fotolabor\_digital\_save verschoben am:

☐Bilder abgeholt (USB-Stick) am: ☐ Alma-Notiz gelöscht / Platzhalter entfernt am:

## **GEWÜNSCHTE REPRODUKTIONEN (SONDERMENGE)**

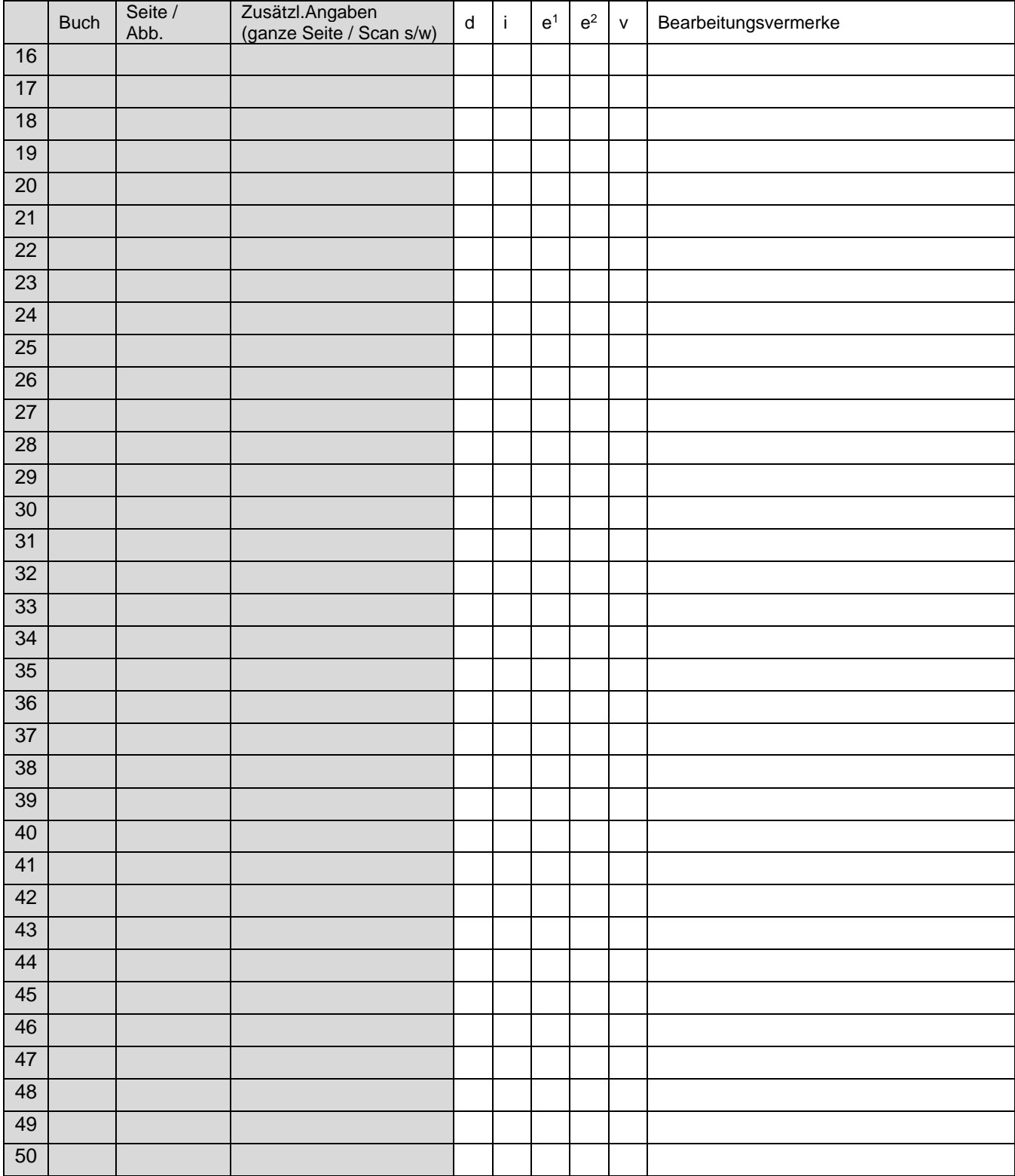

# **BEARBEITUNGSVERLAUF (INTERN)**

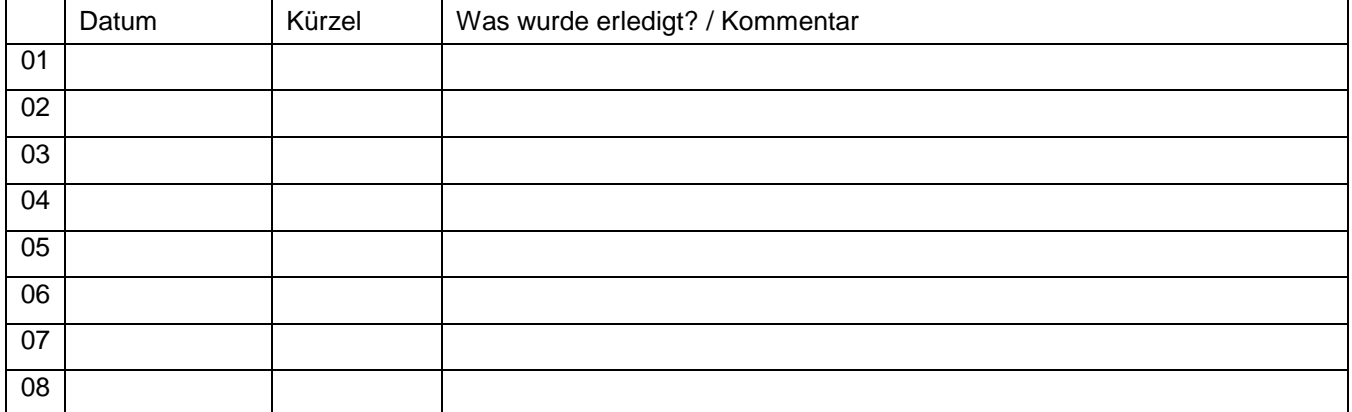